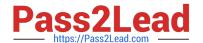

# JN0-220<sup>Q&As</sup>

Automation and DevOps, Associate (JNCIA-DevOps)

# Pass Juniper JN0-220 Exam with 100% Guarantee

Free Download Real Questions & Answers PDF and VCE file from:

https://www.pass2lead.com/jn0-220.html

100% Passing Guarantee 100% Money Back Assurance

Following Questions and Answers are all new published by Juniper
Official Exam Center

- Instant Download After Purchase
- 100% Money Back Guarantee
- 365 Days Free Update
- 800,000+ Satisfied Customers

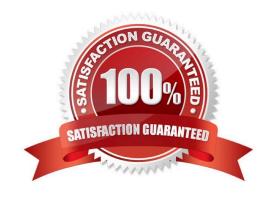

### https://www.pass2lead.com/jn0-220.html

#### **QUESTION 1**

Which statement is correct about Python?

- A. Python automatically deletes unused objects from memory
- B. The Python interpreter is written in Java
- C. Python behavior is influenced by the host OS
- D. Python code must be compiled on a Junos device

Correct Answer: AC

#### **QUESTION 2**

Click the Exhibit button.

Which YAML form is represented in the exhibit?

- MX
- QFX
- SRX
- A. a mapping
- B. a set
- C. a tuple
- D. a sequence

Correct Answer: B

#### **QUESTION 3**

An XML schema definition file uses which extension?

- A. .tar
- B. .xml
- C. .xls
- D. .xsd

Correct Answer: D

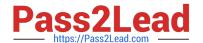

## https://www.pass2lead.com/jn0-220.html

2024 Latest pass2lead JN0-220 PDF and VCE dumps Download

Reference: https://fileinfo.com/extension/xsd

#### **QUESTION 4**

Which two commands would be used to view the interface configuration on a Junos device in JSON format? (Choose two.)

- A. user@router> show configuration interfaces | match json
- B. user@router> show configuration interfaces | display json
- C. [edit]user@router# show interfaces | display json
- D. [edit]user@router# show interfaces | match json

Correct Answer: BC

Reference: https://www.juniper.net/documentation/en\_US/junos/topics/reference/general/junos-xmlprotocol-configuration-mapping-to-json.html

#### **QUESTION 5**

What does the statement "Ansible provides idempotent operations." mean?

- A. The result of performing the operation once is exactly the same as the result of performing it repeatedly without any intervening actions.
- B. The result of performing the operation once is not exactly the same as the result of performing it repeatedly without any intervening actions.
- C. The result of performing the operation once will not allow the operation to be run again without any intervening actions to correct the failure.
- D. The result of performing the operation once will not allow the operation to be run again without any intervening actions.

Correct Answer: A

Reference: https://docs.ansible.com/ansible/latest/reference\_appendices/glossary.html

JN0-220 PDF Dumps

JN0-220 Exam Questions

JN0-220 Braindumps